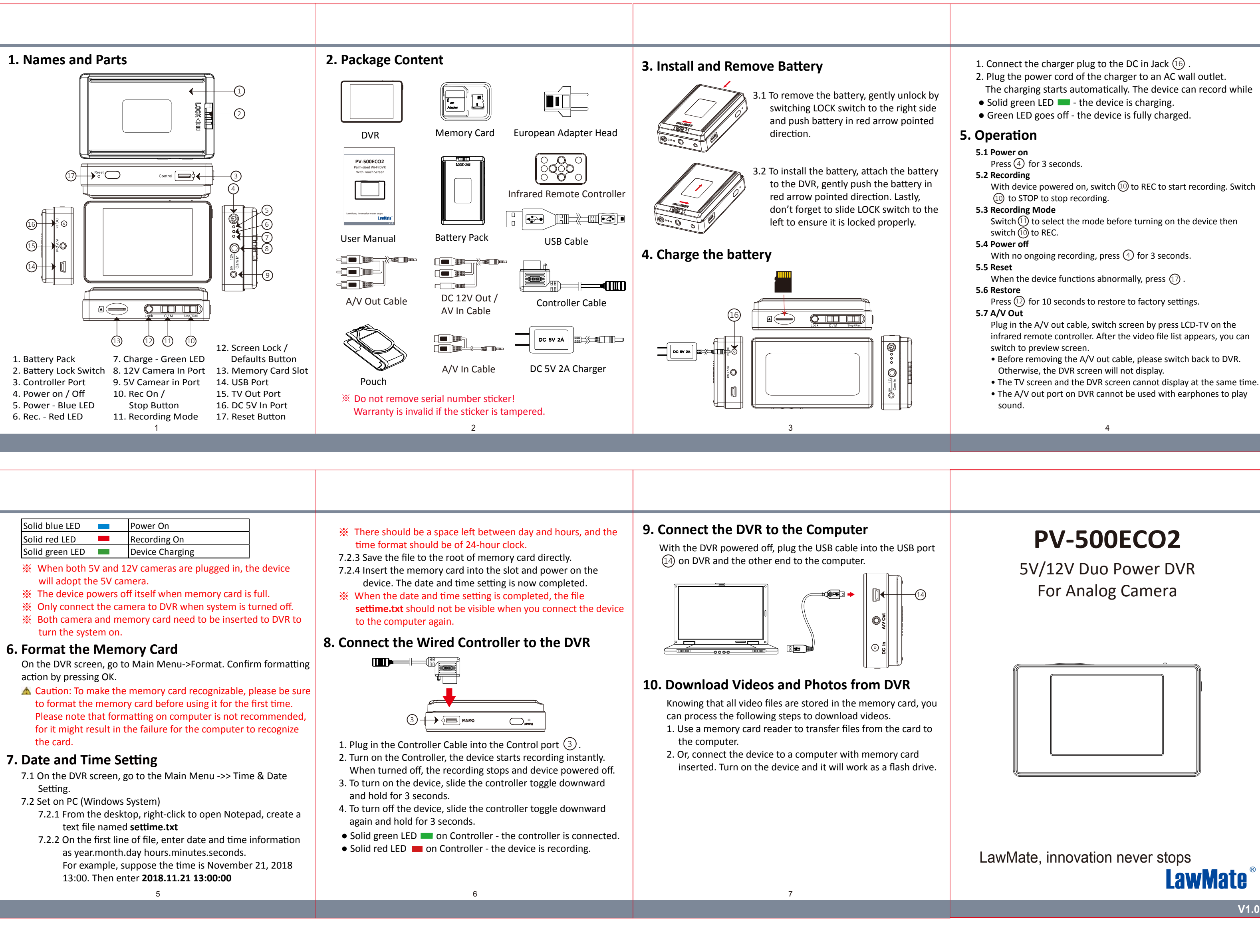

![](_page_0_Picture_628.jpeg)

- 
- 
- 
- 

- -
	-
- 
- 
- 

![](_page_0_Picture_18.jpeg)

- 
- 
- 
- 
- 
- 

![](_page_0_Figure_27.jpeg)